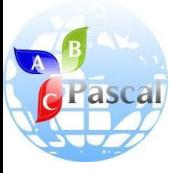

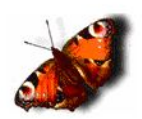

# **Основы программирования**

Учитель информатики и ИКТ ГОУ г.Москвы СОШ №310 «У Чистых прудов» Цыбикова Т.Р.

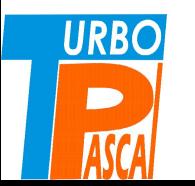

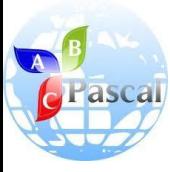

#### Тема 11.

# **ОБРАБОТКА СТРОК В ПАСКАЛЕ**

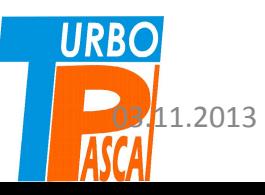

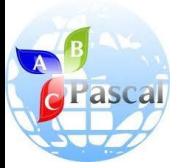

## СОДЕРЖАНИЕ

- Символы в памяти компьютера
- Массив
- ПРИМЕР. Слово записать в обратном порядке (программа E28)
- Строка
- Объединение строк
- Сравнение строк
- Присваивание
- <u>Длина строки (</u>программа E29)
- Копирование строки или ее части (программа E30)
- Поиск подстроки в строке
- **Вставка в строку**
- Удаление части строки (программа E31)
- Пример программы пословного перевода с английскою языка (программа E32)
- Вопросы и задания
- Источники

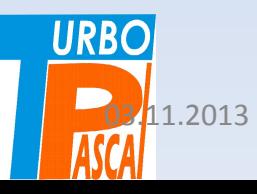

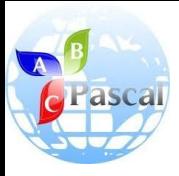

#### Символы в памяти компьютера

- В памяти компьютера могут храниться числа и символы.
- **• Любой символ занимает один байт памяти**.
- Для данного, соответствующего одиночному символу, используется описатель **char**.
- Символы могут объединяться в массивы.
- Каждому **элементу** массива, как и числовому данному, соответствует **порядковый номер**, а **имя элемента** состоит из **имени всего массива и его собственного номера.**

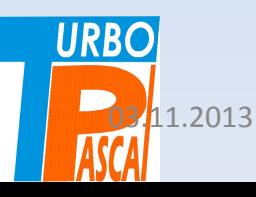

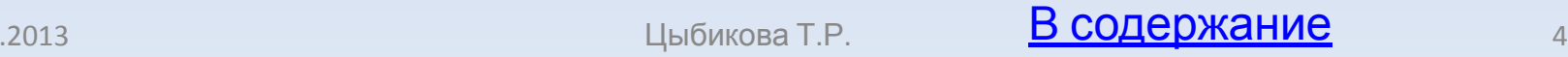

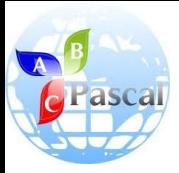

#### Массив

- В тексте программы не всегда можно определить, какой массив обрабатывается: **числовой или символьный**, это можно понять только **по описанию массива.**
- Значение символьного данного — любой символ клавиатуры компьютера, ограниченный апострофами.
- *• Например*: 'A', '?', '5' значения символьных

ВЄ var a: array [ 1.. 50 ] of char; x, y: char;

- Массив *а* может состоять из 50 символов, ему отводится при трансляции программы 50 байтов памяти.
- Элементы массива: a[1], а[2], ..., а[50]. Переменные *х* и *у* простые, их значения одиночные символы.
- Для ввода символьного массива необходимо использовать цикл:

for  $i = 1$  to n do read (a[ i ]);

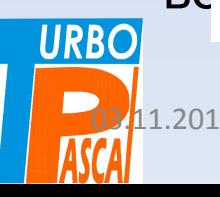

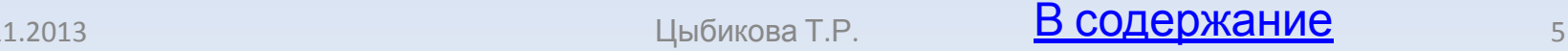

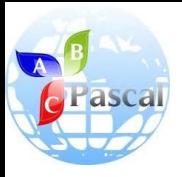

#### Ввод массива из *n* символов

- При вводе такого массива достаточно набрать строку из *n* символов и в конце нажать <**Enter**>.
- Можно объявить в описании таблицу символов и для ее ввода использовать двойной цикл:

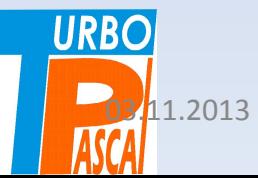

```
const n = 10; m = 15;
var b: array [ 1..n, 1:m ] of char; i, j: integer;
begin
   for i = 1 to n do
      begin
         for i = 1 to m do
            read (b \mid i, j):
      end:
```
пробелы.<br>Пробелы. В содержание при в содержание пробелы. В содержание при в содержание при в содержание при в содержани В примере используется **b** таблица из 10 строк по 15 символов каждая. При ее вводе необходимо набирать строки по 15 символов и нажимать <Enter>. **Неудобство** такого ввода заключается в том, что все строки должны содержать по 15 символов, т. е. если набираются слова, то в них не может быть более чем 15 букв, а в коротких словах надо добавлять

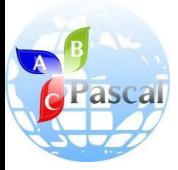

# ПРИМЕР.

### Слово записать в обратном порядке

- При обработке символьных массивов используются такие же алгоритмы, как и для числовых.
- *• Например*, **требуется слово**, заданное как массив символов, **записать в обратном порядке**, т. е. справа налево.
- При разработке алгоритма можно использовать такую постановку задачи:
	- данный числовой массив переписать так, чтобы последний элемент встал на первое место, предпоследний на второе и т. д., а первый — на последнее.
- Другими словами, необходимо из массива  $a_{1}$ ,  $a_{2}$ , ...,  $a_{n'}$ получить  $\boldsymbol{a}_{_{\boldsymbol{n}^{\boldsymbol{\prime}}}}$   $\boldsymbol{a}_{_{\boldsymbol{n}+1^{\boldsymbol{\prime}}}},...$ ,  $\boldsymbol{a}_{_{\boldsymbol{1}^{\boldsymbol{\prime}}}}$  который будет находиться в **URBO массиве b (рис. 37).** В содержание разрешение и также и также и также и также и также также также также также та

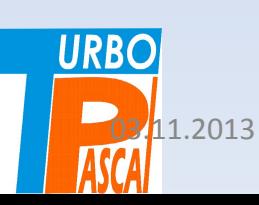

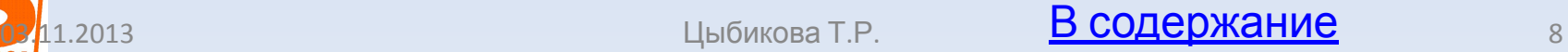

#### **программой обращения слова:**

приведена для индексов массива *b*. Программа Е32 производит перемещение элементов в обратном порядке, для символьных данных она называется

у элементов массива *b* индексы должны меняться *от n до 1.* Такое изменение и обеспечивает данная формула, она

На *рисунке 37* в рамке обведена формула пересчета индекса:

когда у массива *а* номера перечисляются в прямом порядке, т.

е. текущий индекс элемента массива изменяется *от 1 до n*,

Рис. 37. Перемещение заементов из массива а в массив b и пересчет шидексов

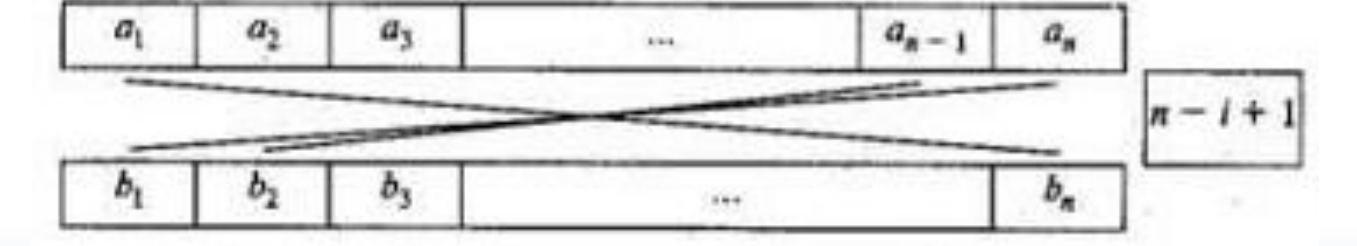

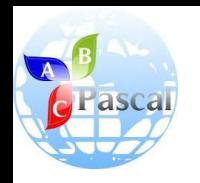

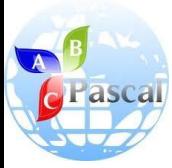

```
program E28;
const n = 15;
var a, b: array [ 1.. n ] of char; i: integer;
begin
   for i = 1 to n do
      begin
         read (a [ i ]);<br>b [ n - i + 1 ]: = a [ i ]
      end;
   for i = 1 to n do
      write (b [i])end.
```
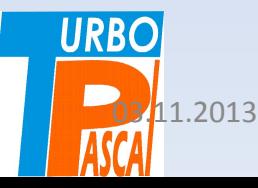

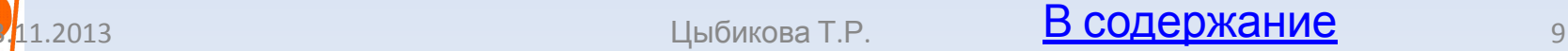

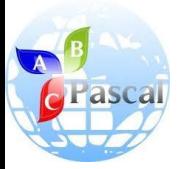

Строка

- Несколько подряд записанных символов образуют строку.
- **• Строка это ограниченная апострофами последовательность любых символов.**
- Длина строки, обрабатываемой в Паскале, не должна превышать 255 символов (апострофы не считаются).
- Это связано с тем, что в конце строки, в дополнительном байте, хранится её **длина** — количество символов, а наибольшее целое число, которое может быть записано в байте, — 255.
- Если требуется обработать текст, длина которого большее 255 знаков, то надо использовать массив строк.
- Описание строки имеет вид:
- **var x: string [20]; URBO**

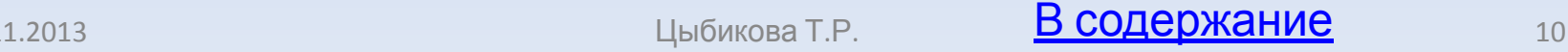

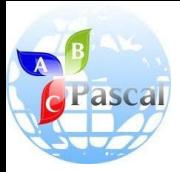

# **var x: string [20];**

- Строка *х* должна быть не более чем из 20 символов.
- Если она меньше, то будет занимать в памяти столько байтов, сколько знаков она содержит (плюс 1 байт длина).
- Поэтому при вводе строк нет необходимости дополнять их до указанной в описании длины.
- Для обработки строк используются **специальные операции** и собранные в специальную библиотеку **подпрограммы**.
- Операции позволяют работать со строками, как с цельными объектами, а подпрограммы, в основном, — с отдельными символами или частями строк.

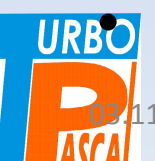

**• Операции над строками — это объединение, сравнение И<sub>2</sub>Присваивание. ОЗА.12013 Присвательное присваивание** 11

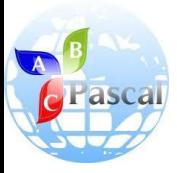

### Объединение строк

#### **• Объединение строк.**

- Эта операция позволяет объединить две строки в одну, присоединив начало второй строки к концу первой.
- Объединение обозначается знаком **«+»**.
- *• Например*:

```
var x, y, z: string [ 10 ];
           гепло":
```
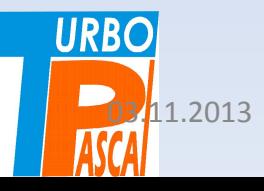

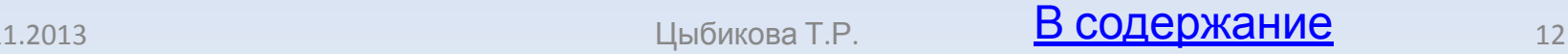

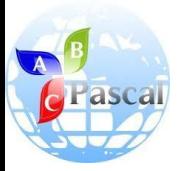

*а+b<>b+а*

- Переменным *x* и *у* присваиваются значения строк, а переменной *z* — результат объединения этих строк в одну: 'теплоход'. При печати строки будет выдано содержимое области памяти, называемой *z*.
- Очевидно, что операция объединения строк некоммутативная, т. е. для нее *а+b<>b+а,* поэтому при использовании объединения необходимо предусматривать, с какой стороны к данной строке присоединяется другая: **слева или справа**.
- Как и для арифметических операций, для данной операции со строками существует нейтральный элемент, не влияющий на ее результат. Это — строка нулевой длины (*пустая строка*), обозначаемая двумя рядом стоящими апострофами ("). Такую строку можно присоединить к любой строке слева или справа и строка не изменится.

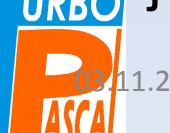

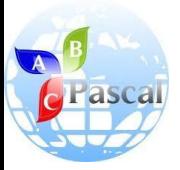

#### **Сравнение строк**

- Для строк используются такие же операции отношения, как и для чисел, но они имеют несколько другой смысл.
- Если строки сравнивать на «равно» (**=**), то выполнение равенства означает **посимвольное совпадение строк**.
- Соответственно «не равно» (**< >**) означает **несовпадение хотя бы в одном знаке.**
- Остальные отношения (**<**, **>**) относятся к длинам строк, т. е. сравниваются не символы строк, а их количества.
- Если записать: '*a' <* '*b' +* '*c*', то сначала выполнится **объединение строк** (эта операция имеет более высокий приоритет), а затем **сравнение длин**. В данном случае условие удовлетворяется, так как строка из одного символа меньше (по длине), чем строка из двух символов.

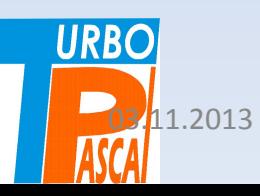

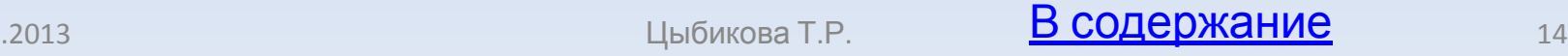

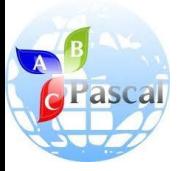

#### **Присваивание**

- Оператор присваивания для строковых данных имеет вид: **Имя\_строковой\_переменной:= строковое выражение;**
- Имя строковой переменной может быть простое или с индексом (элементом массива строк).
- Если в результате выполнения всех операций строкового выражения получается строка, длина которой превышает длину в описании переменной, стоящей слева от знака присваивания, то такая строка укорачивается справа до допустимой длины.

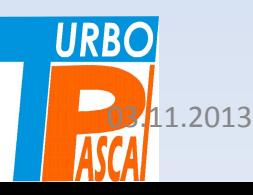

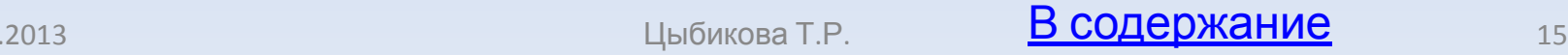

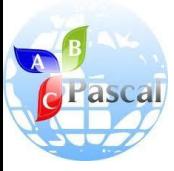

### Пример

```
var x: string [6];
begin
          им' + 'озабоченный';
```
- В результате работы этой программы будет напечатано слово «мимоза».
- Поэтому допустимая длина *х* 6 символов, значение выражения справа от присваивания «мимозабоченный» сократится до «мимоза», остальные символы будут отброшены.

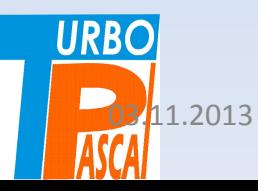

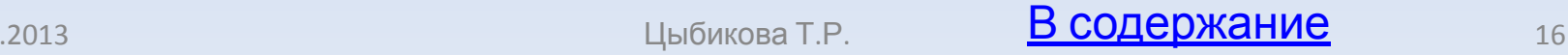

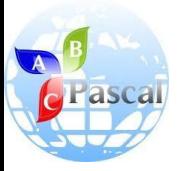

#### **Длина строки**

• . Функция длины строки выдает количество символов строки:

**length** (строковое\_выражение)

• Например:

```
program E29;
var x, y: string [ 20 ]; k, l, n: integer;
begin
 writeln ('введите две строки');
 readin (x); readin (y);
 k: = length (x); k: = length (y); n: = length (x + y);
 writeln ('длина первой строки': 25, 'длина второй строки': 25);
 writeln (k: 25, l: 25);
 writeln (x + y, 'm)ина строки', n)
end.
```
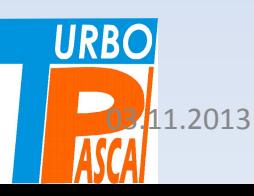

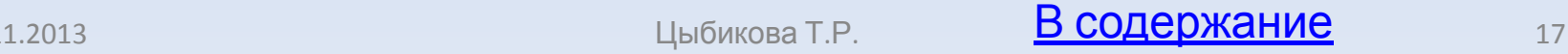

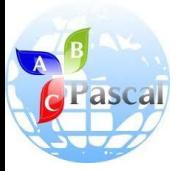

# Программа E29

- В программе Е29 используется **вывод с форматированием результата**.
- Первый раз формат (**:25**) указан подле строки, выводимой на экран (**'длина первой строки**').
- Это означает, что для данной строки отводится 25 позиций экрана, а поскольку выводимый текст короче (20 символов), он дополнится вначале пробелами, т. е. окажется правоуста- новленным в отведенном ему поле.
- Аналогично расположатся в предназначенном для них месте экрана целые числа длины строк. Таким образом, результат работы программы будет иметь вид:

7

```
program E29:
var x, y: string [ 20 ]; k, l, n: integer;
begin
  writeln ('введите две строки');
  readin (x); readin (y);
  k: = length (x); k: = length (y); n: = length (x + y);
  writeln ('длина первой строки': 25, 'длина второй строки': 25);
  writeln (k: 25, l: 25);
  writeln (x + у, 'длина строки', n)
end.
```
• С помощью форматирования можно располагать выводимые данные в столбцах, строить на экране дисплея таблицы.

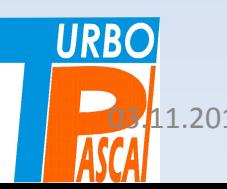

10

длина второй строки

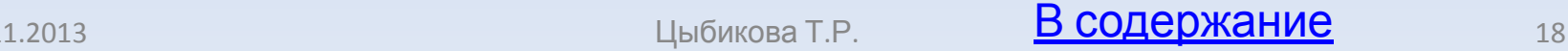

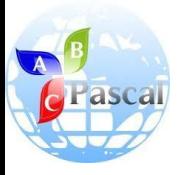

#### Копирование строки или ее части

- Функция копирования называется также «вырезкой».
- Она позволяет скопировать одну область памяти в другую.
- Для копирования необходимо указать строковое выражение, из значения которого выделяется часть, а также начальный номер символа и количество символов копируемой части:

**сору (**строковое\_выражение, нач\_номер\_символа, колво\_символов**)**

*• Например*, результатом работы функции **сору** ('информатика', 3, 5) будет слово 'форма'.

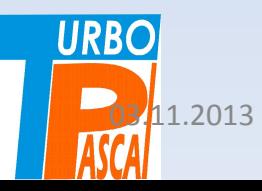

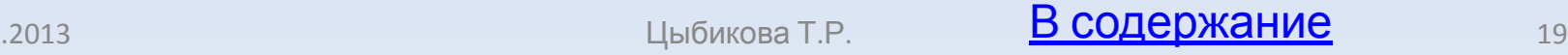

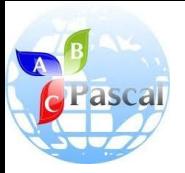

# Разработка второй версии **программы обращения слова**

- Применим данную функцию для разработки второй версии **программы обращения слова.**
- Будем обрабатывать слово, выделяя из него буквы и присоединяя к результату слева.
- Переменной *у*, содержащей результат, сначала присваивается значение пустой строки.
- Переменная цикла изменяет свои значения **от 1** (первого символа слова) **до длины вводимой строки** (номера последнего символа слова).

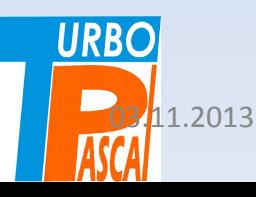

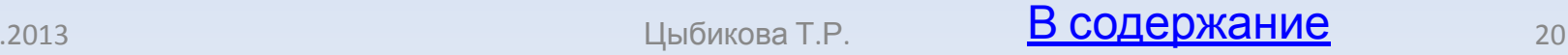

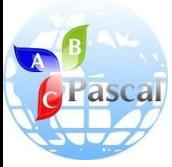

```
program E30;
var x, y: string [10]; i: integer;
begin
  write ('введите слово');
  readln(x);у: = "; {присваивание результату начального значения -
  пустого слова)
  for i: = 1 to length (x) do
  у: = сору (x, i, 1) + y; {присоединение копируемой буквы
  слева)
  writeln;
  write (y)end.
```
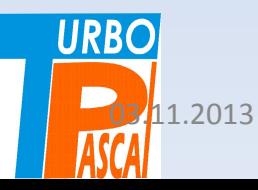

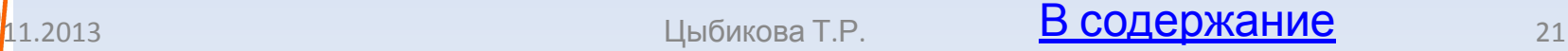

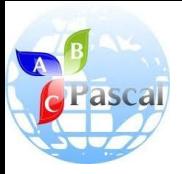

#### Поиск подстроки в строке

- Функция поиска определяет, с какой позиции (номера символа) одна строка (подстрока) содержится в другой (данной строке).
- Если такое вхождение подстроки в строку имеет место, то результат работы функции — номер символа в исходной строке, с которого начинается подстрока.
- Если вхождения нет, то результат нуль.
- Аргументы функции могут быть строковыми выражениями, **pos**(подстрока, исходная строка)

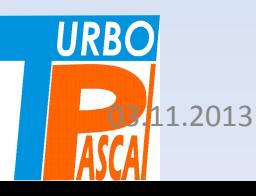

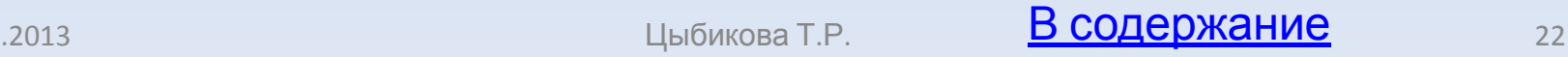

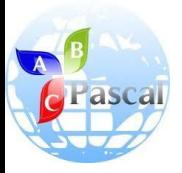

### Вставка в строку

- В одну строку можно вставить другую строку, указав номер символа, начиная с которого осуществляется вставка.
- **• Входные** данные процедуры вставляемая строка, исходная строка и целочисленное выражение, задающее позицию вставки.
- Строки также могут быть заданы строковыми выражениями.
- Результат работы процедуры помещается в исходную строку, строка при этом «расширяется».
- Если длина вставки совместно с длиной исходной строки превышает допустимую длину исходной строки, то вставка укорачивается справа до допустимой длины.
- **• Insert** (вставляемая строка, исходная строка, целочисленное выражение);

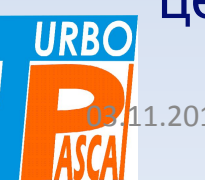

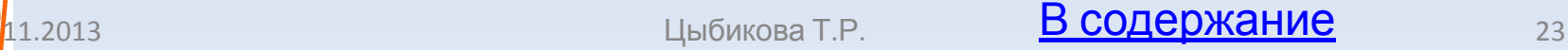

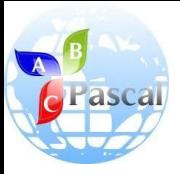

#### Удаление части строки

• Часть строки можно удалить, строка при этом «сжимается». Для удаления необходимо указать строку (в виде строкового выражения), начальный номер удаляемой части строки, количество удаляемых символов. Процедура удаления вызывается следующим образом:

**delete** (строка, начальный номер, количество символов);

• Рассмотрим пример замены буквы в слове. Сделаем из слова «форма» слово «фирма».

```
program E31;
var x: string [10];
begin
  x = 'dooma';insert ('и', х, 2); {вставка буквы «и», получилось слово
  «фиорма»)
  delete (x, 3, 1); {удаление третьей буквы - буквы «о»}
  write (x)end.
```
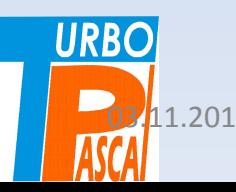

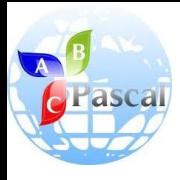

#### Пример программы пословного перевода с английскою языка

- Пусть требуется построить программу-переводчик, которая бы, не учитывая правил грамматики, просто переводила каждое слово вводимого предложения.
- Поскольку программа демонстрационная, словари небольшие, содержат по 10 слов.
- Однако в случае расширения словарей программу можно использовать и для реального пословного перевода.

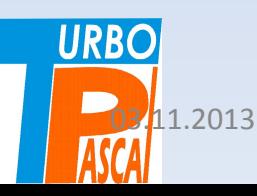

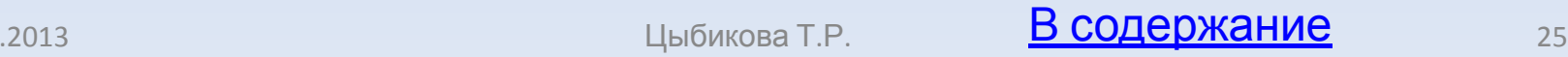

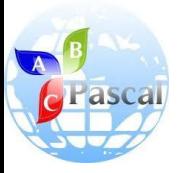

#### Идея выделения слов

- Идея выделения слов из вводимого предложения основана на том, что слова разделяются, как обычно, пробелами и слово между двумя пробелами вырезается.
- Далее происходит обращение к словарю и ищется совпадение выделенного слова со словами словаря.
- При обнаружении совпадения печатается слово из словаря переводов с тем же индексом элемента, как и в исходном словаре английских слов.
- Такая идея поиска может быть использована и в других таблицах, когда, например, по названию химического элемента ищется его масса.

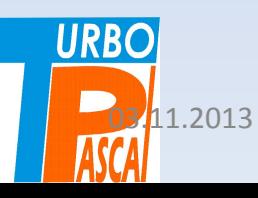

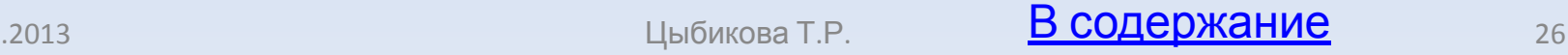

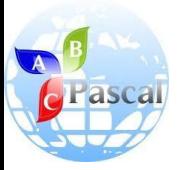

#### Пример

- Рассмотрим этапы выполнения программы на примере перевода предложения «*I like a cat*.
- Для выделения слов из предложения будем использовать два указателя.
	- Первый из них переменная *m*, ее значение всегда *1*, так как она указывает на первый символ вырезаемого (копируемого) из предложения слова.
	- Второй указатель значение переменной *k* всегда показывает на позицию пробела за выделяемым словом, являясь его номером.

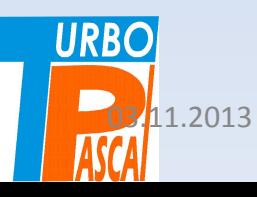

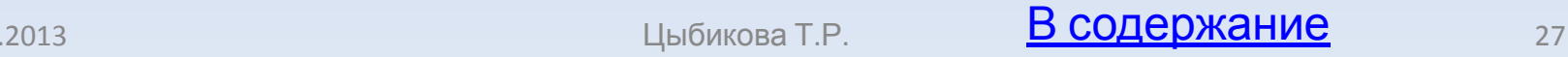

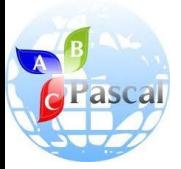

Пример

- Для первого слова предложения первое значение переменной *k* — это *2.*
- Функция поиска подстроки в строке работает таким образом, что поиск вхождения осуществляется обязательно с первой позиции исходной строки.
- Поэтому, если не менять исходную строку, то каждый раз найденным окажется первый пробел.
- *• Следовательно*, после очередного выделения слова строку необходимо «усекать», оставляя только необработанную часть строки.

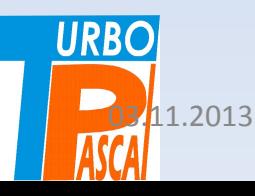

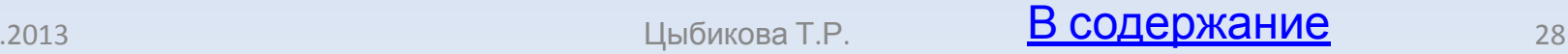

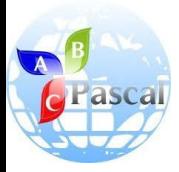

а:=сору (a, k, n-k+1);

• Такое «усечение» производит оператор:

*а:=сору (a, k, n-k+1);*

- Здесь *n-k+1* длина оставшейся после выделения очередного слова части строки.
- Так, после выделения первого слова из предложения (слова «I»), которое будет присвоено переменной *x*, строка *a* примет вид «like а саt».
- При поиске в словаре английских слов (массив *е*) значение переменной *х* сравнивается с каждым словом словаря.

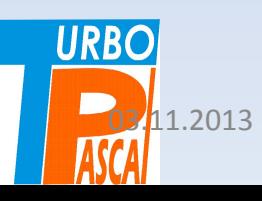

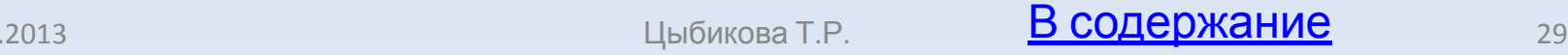

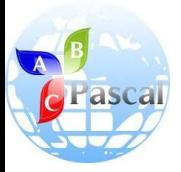

а:=сору (a, k, n-k+1);

- Если произошло совпадение, то печатается слово из словаря русских слов (массив *r*) с таким же порядковым номером, как в английском словаре.
- Если весь словарь просмотрен, но слово не найдено, то печатается сообщение «слова в словаре нет». Программа обрабатывает определенный и неопределенный артикли, они в словаре не ищутся, происходит переход к обработке следующего слова предложения.

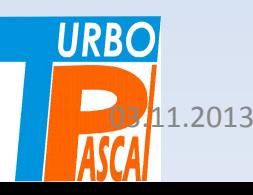

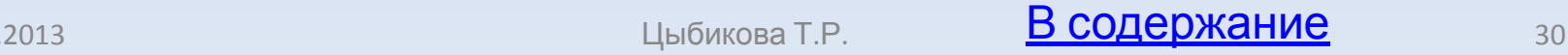

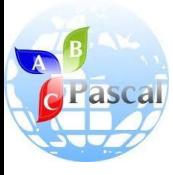

# Программа имеет вид (начало):

```
program E32;
label 1, 2, 3;
const p = 10; {количество слов в каждом словаре}
var e, r: array [ 1..p ] of string [10 ]; x: string [ 10 ]; i, k, m, n:
integer; a, b: string[255]:begin
   {формирование словарей}
  writeln (' введите ', р, ' слов английских ');
  for i = 1 to p do
     readin (e[i]):
  writeln ('введите русские слова ');
  for i = 1 to p do
     readin (r[i]):
  {ввод и выделение слов из предложения}
  writeln (' введите предложение ');
  readin (b);
```
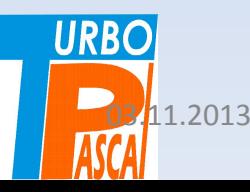

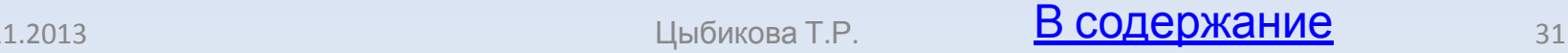

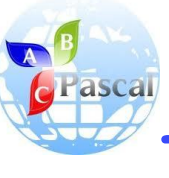

## Программа имеет вид (продолжение):

```
a: = b; {сохранение исходного предложения}
   m: = 1; n: = length (а); {п - длина предложения}
1: k: = pos (' ', а); (поиск пробела)
   if k = 0 then k: = n + 1; {выставление пробела после
   последнего слова}
   х: = сору (а, m, k - m); (вырезка слова длиной k - m)
   if (x = 'a') or (x = 'the') then goto 3; (обработка артиклей)
   {поиск слова в словаре}
  for i = 1 to p do
    if e[i] = x then go to 2:
   writeln:
  writeln (' слова в словаре нет');
   qoto 3:2: writeln (г [ і ]); {выдача слова из русского словаря}
3: k: = k + 1; {переход к следующему слову в предложении}
  a: = \text{copy}(a, k, n - k + 1);
  If a \leq '' then goto 1:
end.
```
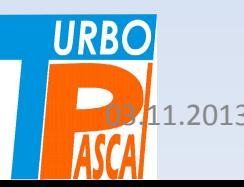

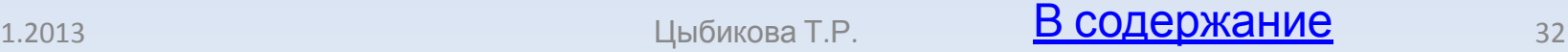

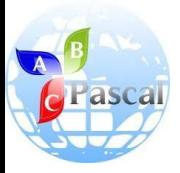

#### Вопросы и задания

- 1. Чем отличается символьный тип данных от строковых?
- 2. Используя символьный массив, определите, сколько слов в данном тексте.
- 3. Используя символьный массив, посчитайте, сколько букв «а» в данном слове.
- 4. Используя средства обработки строк, исправьте слово «вылысыпыдысты».
- 5. Используя идею программы обращения слова Е34, удвойте каждую букву в данном слове.
- 6. Используя программу обращения слова Е34, определите, является ли данное слово палиндромом («перевертышем», например, «казак», «потоп», «кок» и т. д.).
- 7. Дана строка с несколькими запятыми. Подучите слово между первой и второй запятыми. Решите задачу с применением массива символов и строки символов.

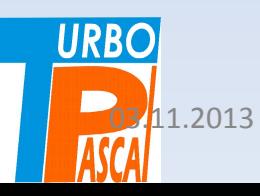

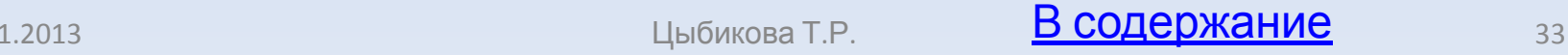

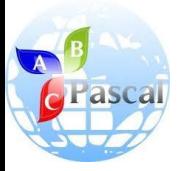

### Литература

**• А.А.Кузнецов, Н.В.Ипатова**

«Основы информатики», 8-9 кл.:

– Раздел 3. ОСНОВЫ ПРОГРАММИРОВАНИЯ, С.135-144

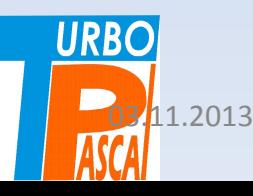

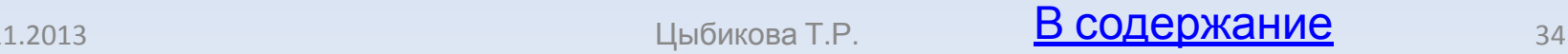